### ECO239

Week 13

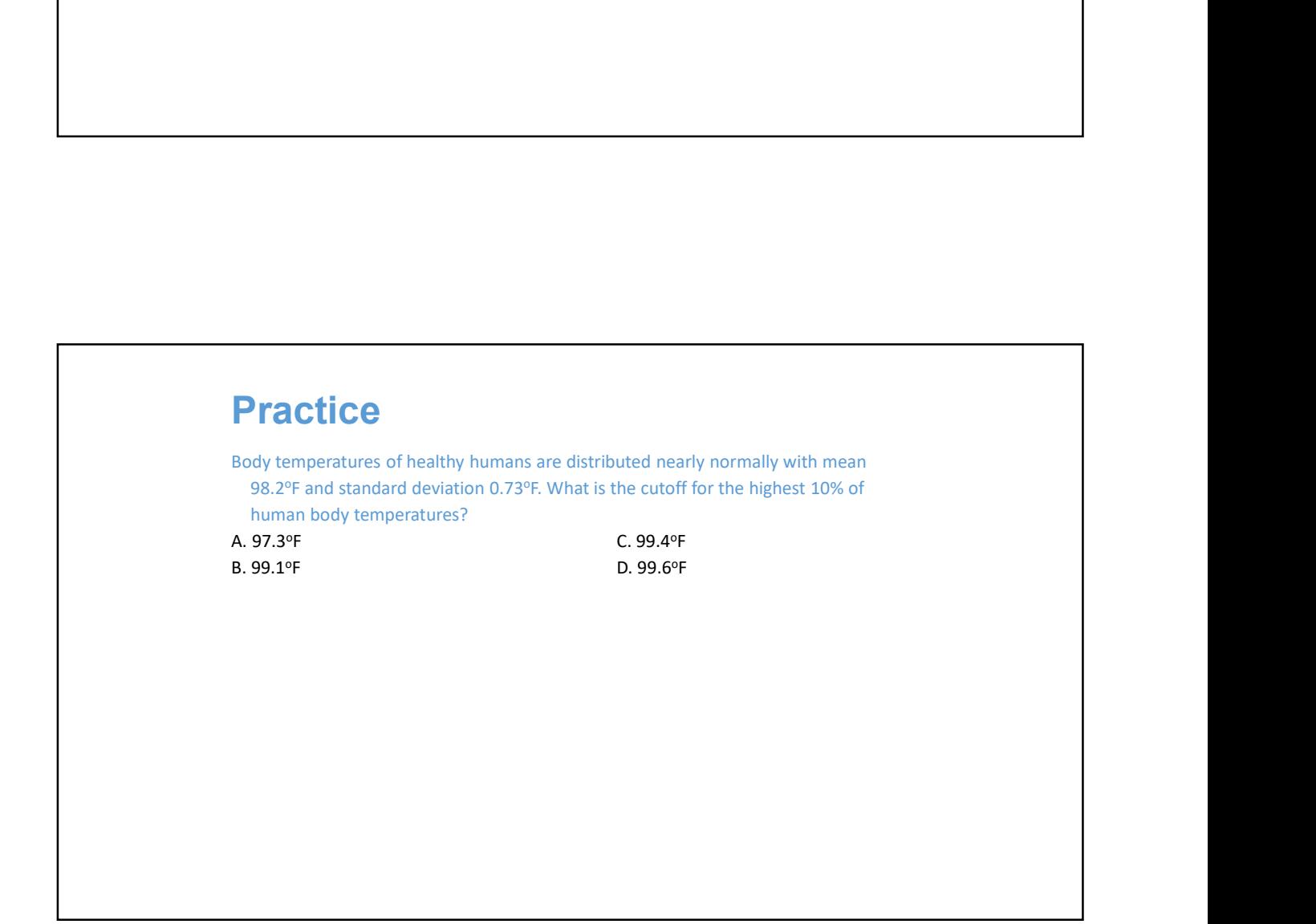

1

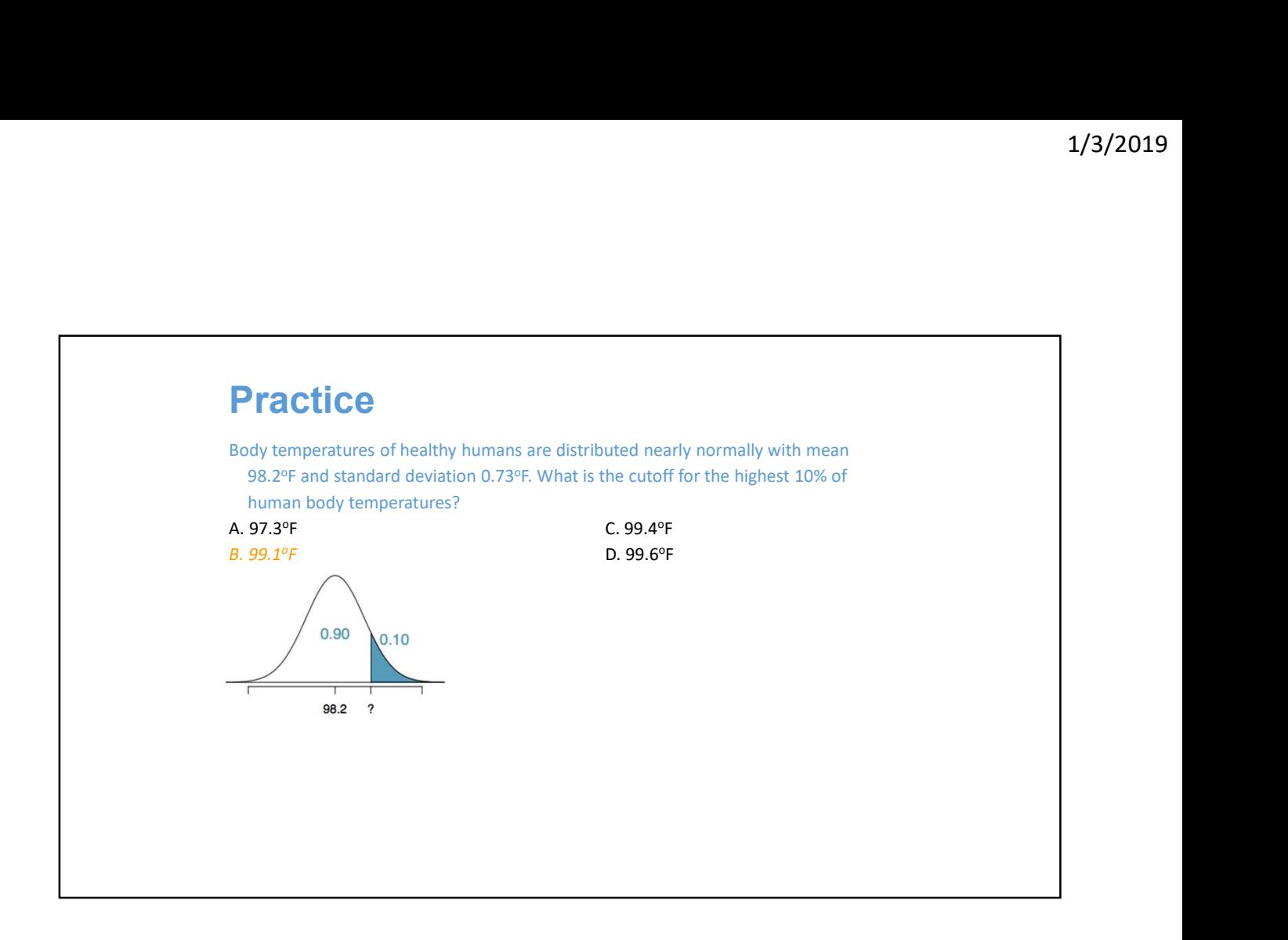

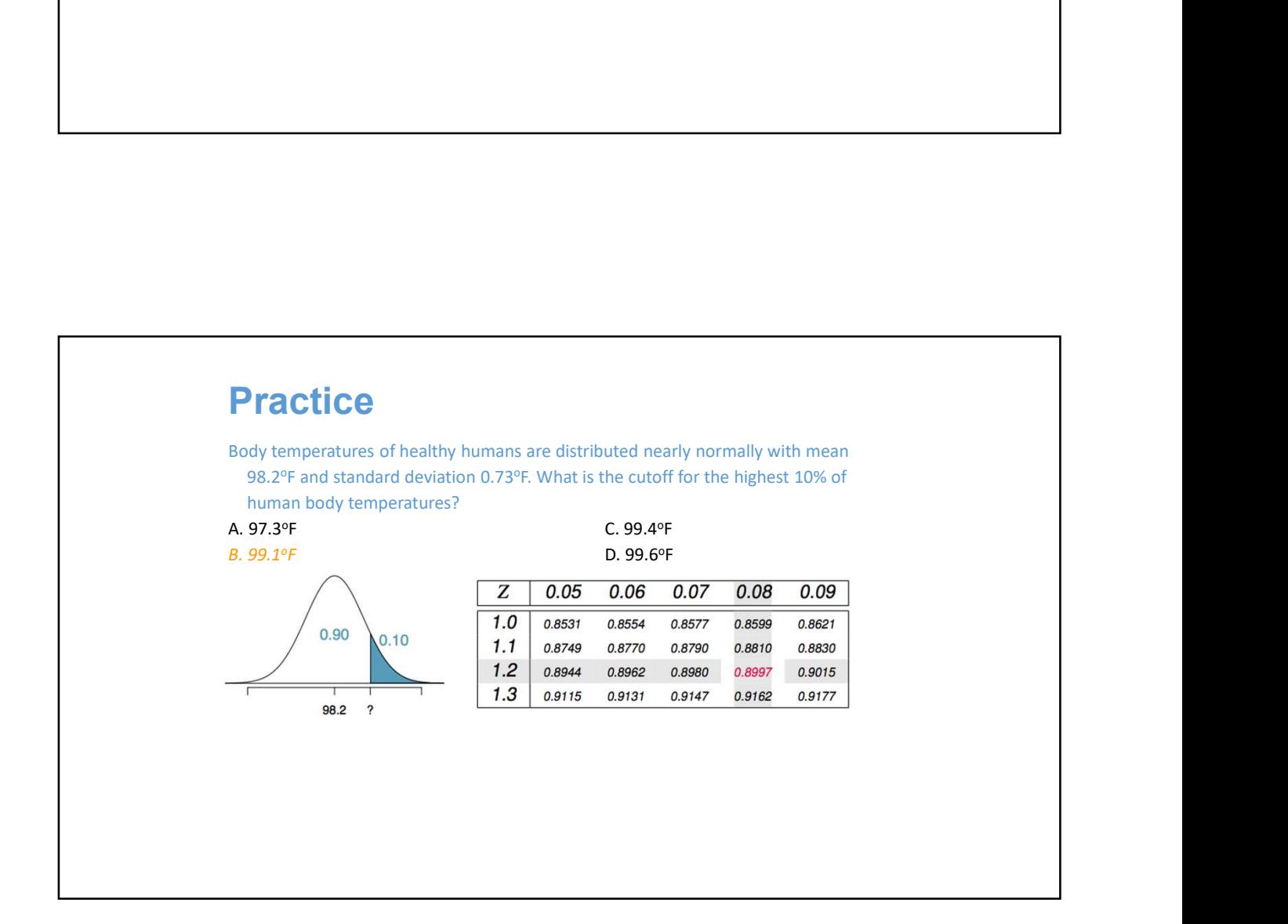

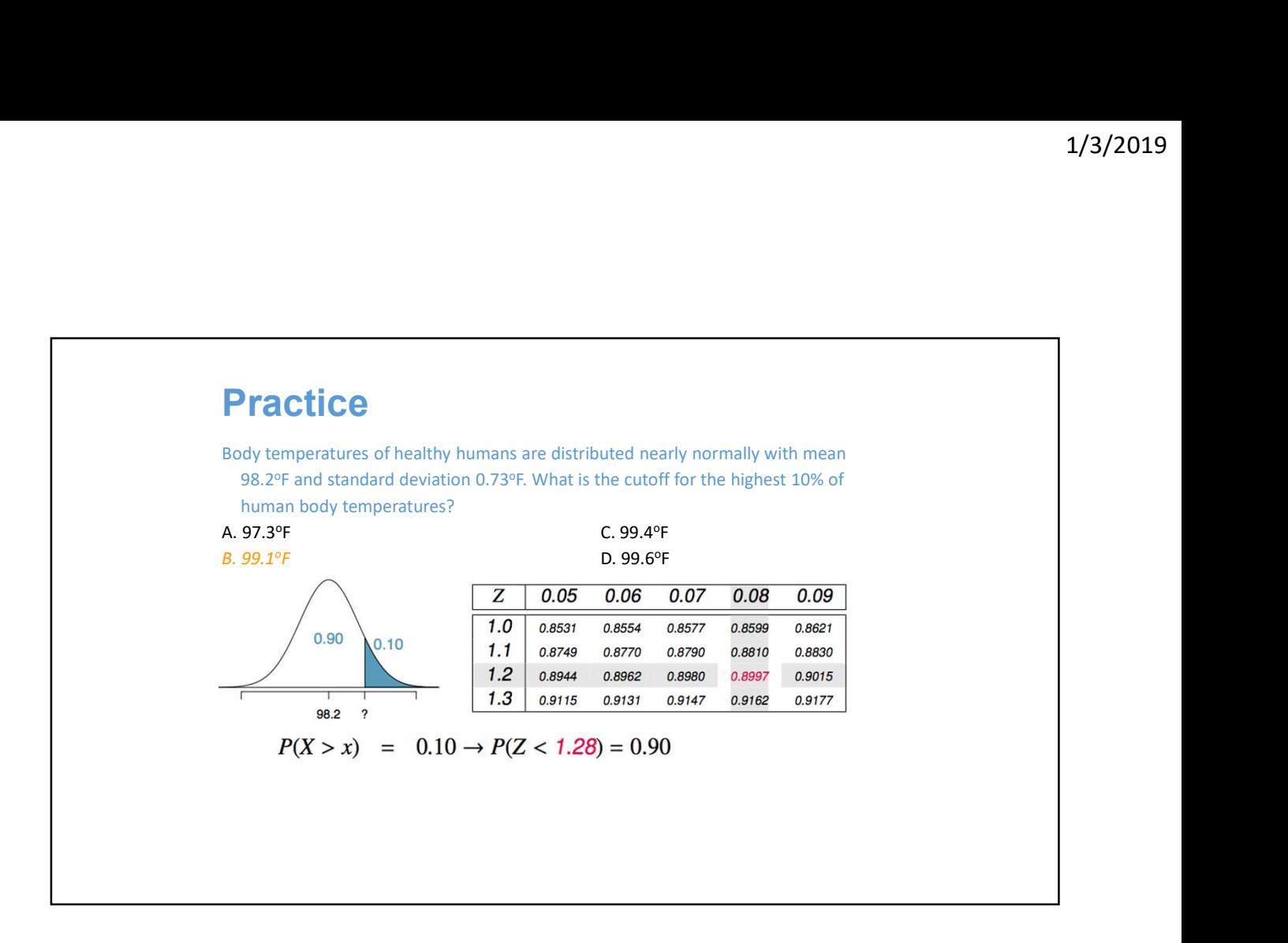

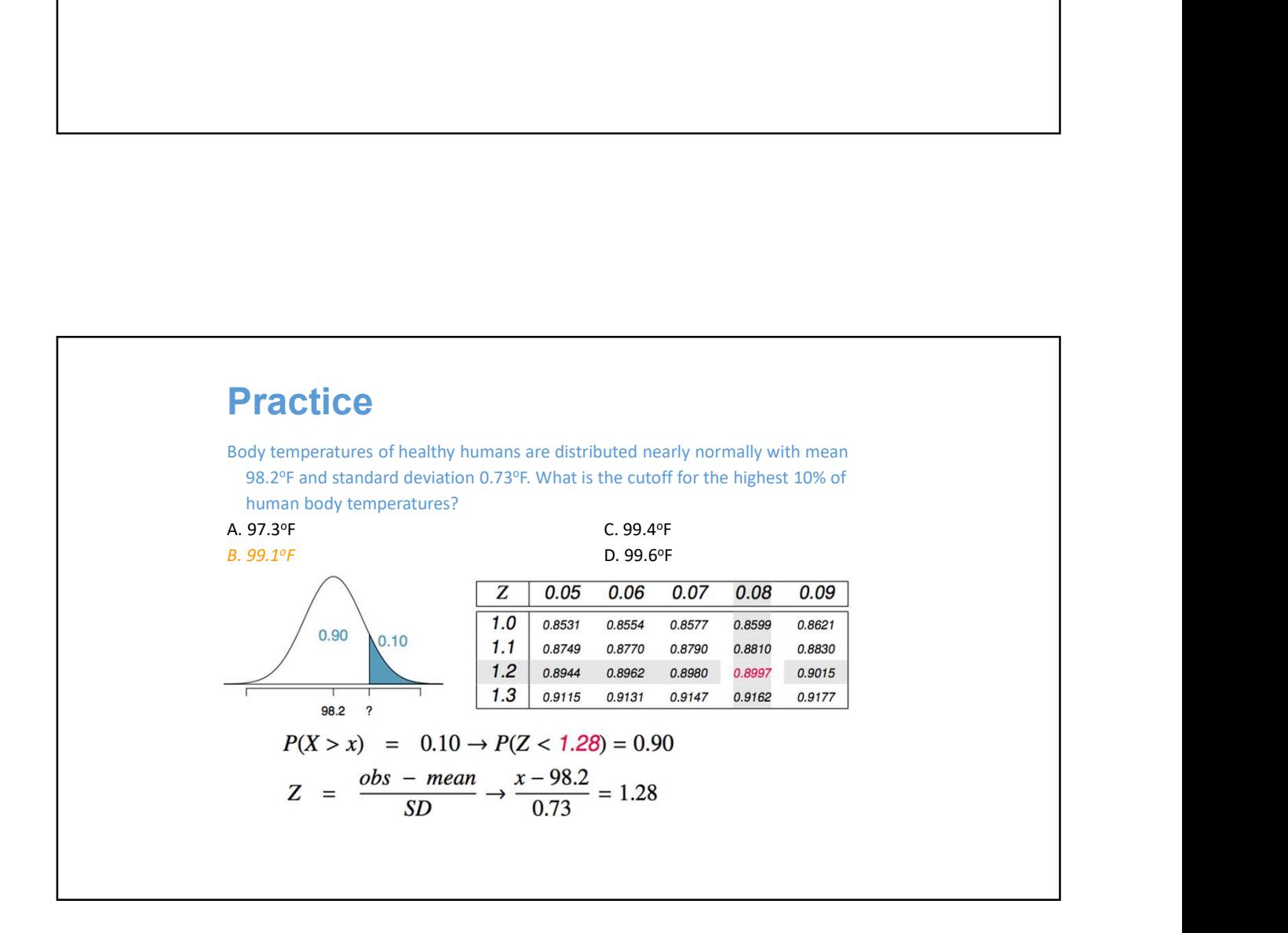

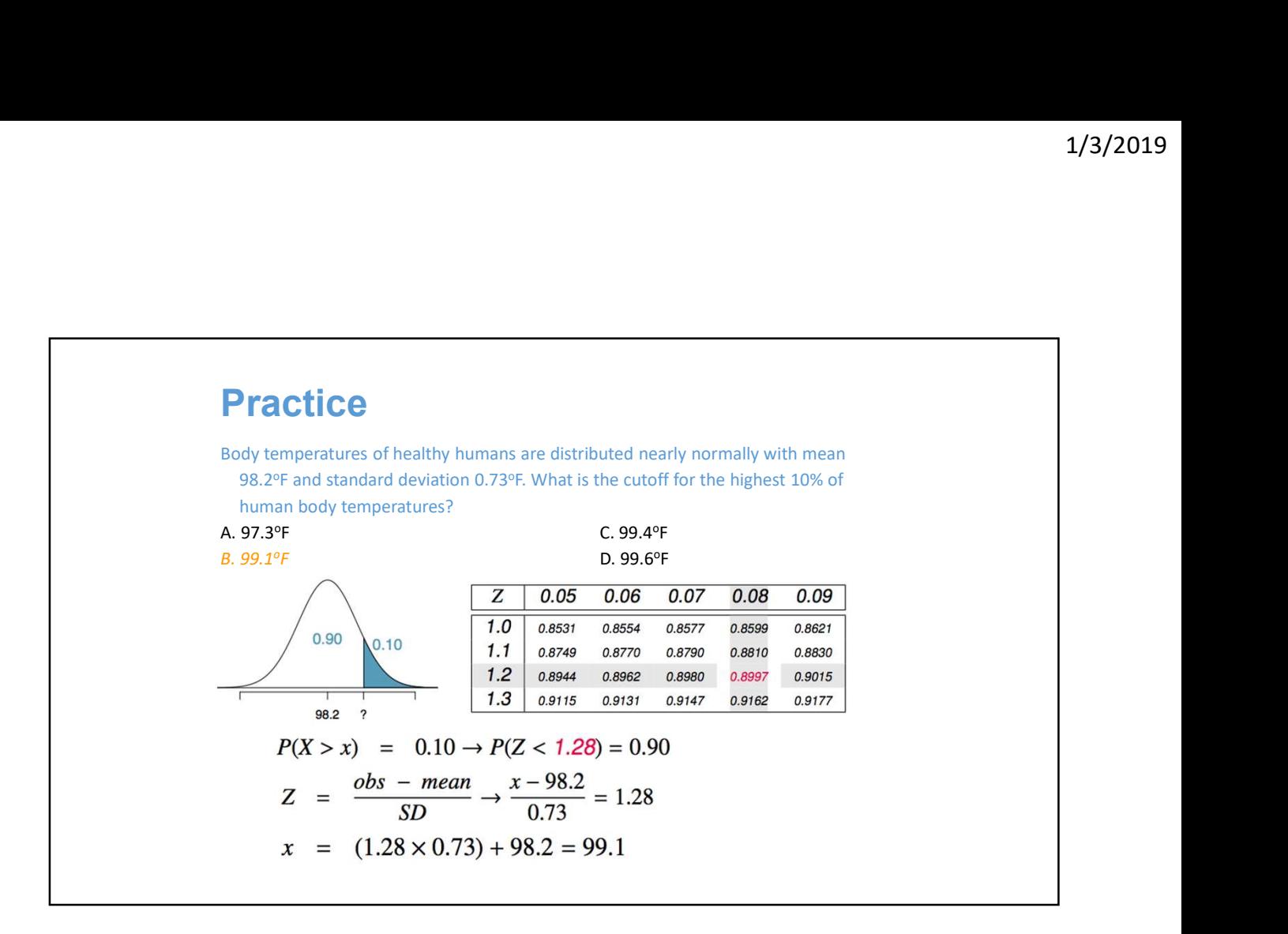

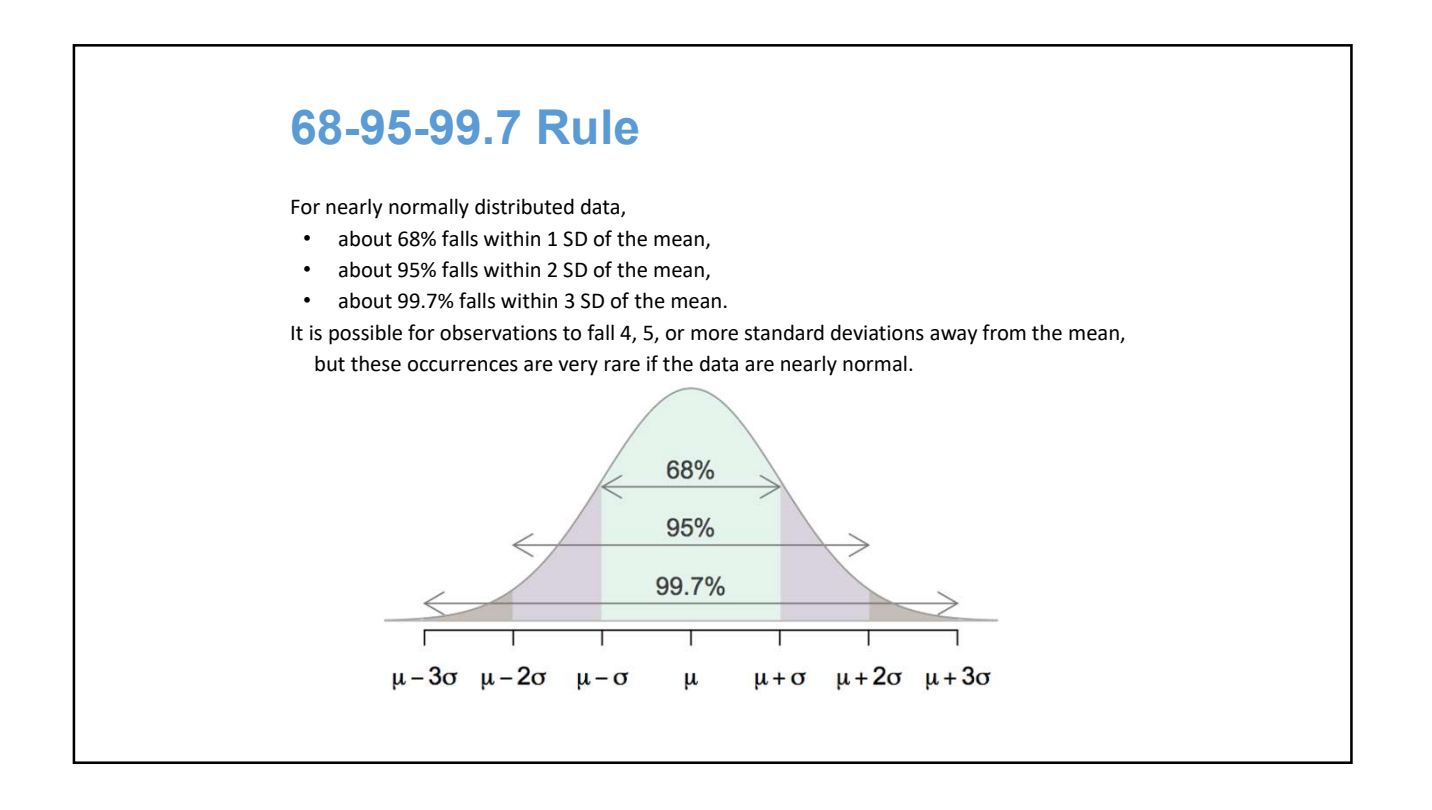

#### Describing variability using the 68-95-99.7 Rule

SAT scores are distributed nearly normally with mean 1500 and standard deviation 300.

![](_page_4_Figure_3.jpeg)

![](_page_5_Figure_1.jpeg)

![](_page_5_Figure_2.jpeg)

![](_page_6_Figure_1.jpeg)

![](_page_6_Figure_2.jpeg)

# Evaluating the normal approximation

![](_page_7_Figure_2.jpeg)

### Q-Q Plot (Quartile-Quartile Plot)

- In R, qqnorm( ) function can be used to create a Quantile-Quantile plot evaluating the fit of sample data to the normal distribution.
- More generally, the **qqplot()** function creates a Quantile-Quantile plot for any theoretical distribution to test if two data sets come from populations with a common distribution.

![](_page_8_Figure_4.jpeg)

![](_page_9_Figure_1.jpeg)

#### How to draw a normal probability plot by hand

- 
- $i$ –0.375  $\ldots$ kana Lietka naaitian af tha de  $\frac{n}{n+0.25}$ , where I is the position of the data value in the ordered list and n is the number of observations. **How to draw a normal probability plot by**<br>1. Arrange x-values in ascending order.<br>2. Calculate  $fi = \frac{i-0.375}{n+0.25}$ , where I is the position of the data v<br>ordered list and n is the number of observations.<br>3. Find the z-**How to draw a normal probability plot by hand**<br>1. Arrange x-values in ascending order.<br>2. Calculate  $fi = \frac{i - 0.375}{n + 0.257}$ , where I is the position of the data value in the ordered list and n is the number of observati
- 
- the vertical axis.

![](_page_10_Figure_1.jpeg)

![](_page_10_Figure_2.jpeg)

![](_page_11_Picture_1.jpeg)

• Normal Probability Plot

(Watch this at home)

![](_page_12_Figure_1.jpeg)

![](_page_12_Figure_2.jpeg)

#### Practice

- A salesman makes initial phone contact, then visit their homes if she assesses it is worthwhile. She knows that 40% of phone calls lead to follow-up visits. **Practice**<br>
• A salesman makes initial phone contact, then visit their hom<br>
assesses it is worthwhile. She knows that 40% of phone call:<br>
follow-up visits.<br>
Q: If she contact 100 people by phone, what is the probability<br>
b **Practice**<br> **A** salesman makes initial phone contact, then visit their hom<br>
assesses it is worthwhile. She knows that 40% of phone call:<br>
follow-up visits.<br>
Q: If she contact 100 people by phone, what is the probability<br>
b
- Q: If she contact 100 people by phone, what is the probability that between 45 and 50 home visits (including 45 and 50) will result?
- 
- 

![](_page_13_Figure_6.jpeg)

![](_page_14_Figure_1.jpeg)

![](_page_14_Figure_2.jpeg)

![](_page_15_Figure_1.jpeg)

## Comparing with Poisson Distribution

• Poisson: probability of x successes during a time unit (e.g. 5 minutes): RV (X) is # of successes (discrete variable).

$$
P(X) = \frac{e^{-\lambda} \lambda^{X}}{X!}
$$

• Exponential: probability that a success will occur during an interval of time t. RV (t) is time (continuous variable).

$$
f(t) = \lambda e^{-\lambda t} \text{ for } t \ge 0
$$

![](_page_16_Figure_1.jpeg)

- Service time at a repair shop can be modeled by an exponential distribution with mean service time of 5 minutes. What is the probability that a customer service time will take longer than 10 minutes?
- t: service time in minute
- $\lambda$ : 1/5 service per minute (<= 1 service per 5 min.)

![](_page_16_Figure_5.jpeg)

![](_page_17_Figure_1.jpeg)

![](_page_17_Figure_2.jpeg)

![](_page_18_Figure_1.jpeg)

![](_page_18_Figure_2.jpeg)

## **Practice Practice**<br>Px~N(25, 9), Py~N(40,11)<br>• Nx=20 (# of Stock X)<br>• NY=30 (# of Stock Y)<br>• Cor(X,Y)=-0.40.<br>Q: find the probability that the portfolio (W=20Px+30Py) value Q: find the probability that the portfolio (W=20Px+30Py) value exceeds 2000. E(W)=20\*25+30\*40=1700 Var(W)=400\*81+900\*121+2\*20\*30\*(-0.4)\*9\*11 = 98780 Stdev(W)=306.24  $P(W>2000)=P(z>(2000-1700)/306.24)=P(z>0.98)=1-F(0.98)=1-$ 0.8365=0.1635. The probability for the portfolio value to exceed 2000 is 16.35%.